# Visual Performance Degradation Troubleshooting with perfSONAR

TechEX 201

Antoine Delvaux - antoine.delvaux@man.poznan.

New Orleans, LA, USA - December 10<sup>th</sup> 201

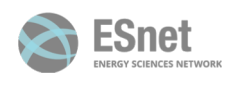

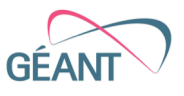

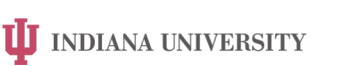

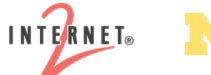

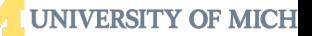

December 10th 2019 ©2019 — https://www.perfsonar.net

## erfS-O ŀ  $\blacksquare$

# Starting Point

Help network engineers work with pScheduler

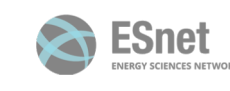

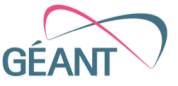

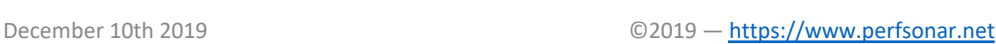

**II** INDIANA UNIVERSITY

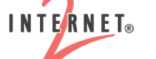

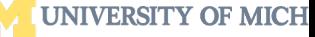

 $D6$ 

## Spotting a performance issue

Austria - ps02.aco.net Belgium - perfsonar.r2.brudie.belnet.net Croatia - psmall.st.carnet.hr Denmark - pssmall.grid.aau.dk Estonia - perfSonar.eenet.ee France - paris1-snd-022.perfsonar.renater.fr Germany - psbrix.rrze.uni-erlangen.de Germany - psmall-test.x-win.dfn.de Greece - perfsonar-node.grnet.gr Hungary - perfsonar.debrecen3.hbone.hu **Ireland - bob.heanet.ie** 

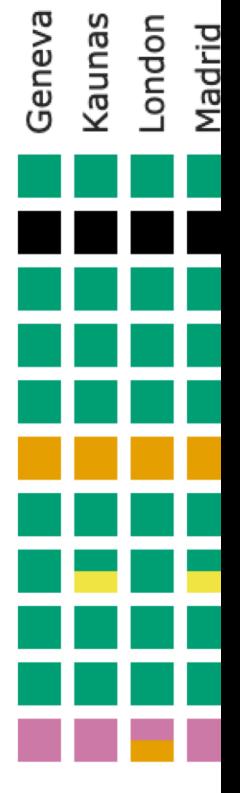

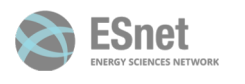

December 10th 2019

**UJ** INDIANA UNIVERSITY

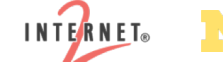

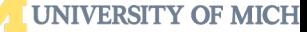

©2019 - https://www.perfsonar.net

#### Debugging a performance issue

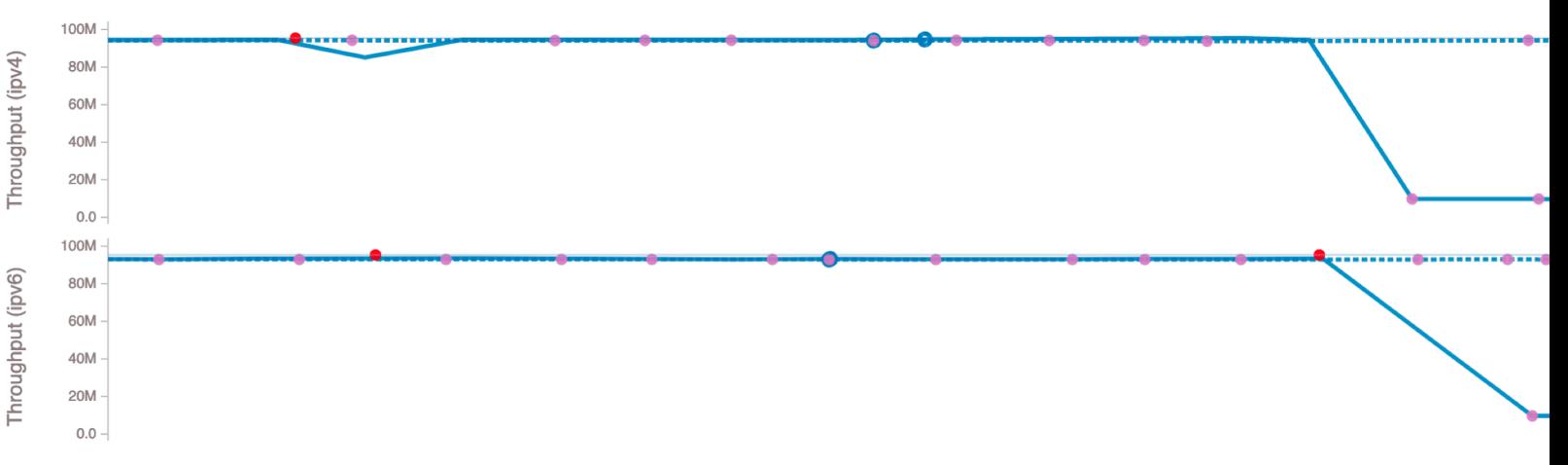

#### But need to wait another 8 hours to see next measurem

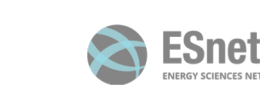

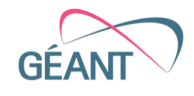

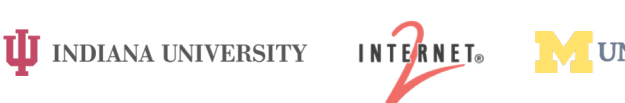

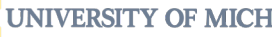

 $\mathsf{D}\mathsf{C}$ 

December 10th 2019 ©2019 — https://www.perfsonar.net

**UNIVERSITY OF MICH** 

### Debugging, using pScheduler CLI

- Launch ad-hoc measurements on the CLI
	- Need to access a perfSONAR node through ssh
	- Need to know the pScheduler syntax
- Once the results are available, no easy way to compare
- And results are not automatically stored into an archive
	- Unless you're a pScheduler wizard
	- (thanks Mark for the webinars!)

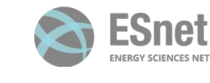

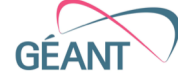

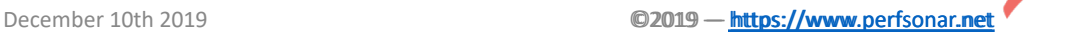

**UJ** INDIANA UNIVERSITY

**INTERNET**®

#### What about ...

Geneva Austria - ps02.aco.net Belgium - perfsonar.r2.brudie.belnet.net Croatia - psmall.st.carnet.hr Denmark - pssmall.grid.aau.dk Estonia - perfSonar.eenet.ee France - paris1-snd-022.perfsonar.renater.fr Germany - psbrix.rrze.uni-erlangen.de Germany - psmall-test.x-win.dfn.de Greece - perfsonar-node.grnet.gr Hungary - perfsonar.debrecen3.hbone.hu **Ireland - bob.heanet.ie** 

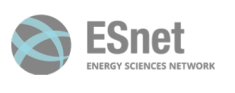

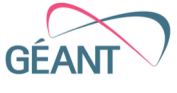

**UJ** INDIANA UNIVERSITY

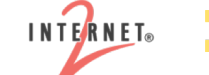

Kaunas

London

Madrid

Sofia

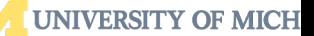

©2019 - https://www.perfsonar.net

#### What about this?

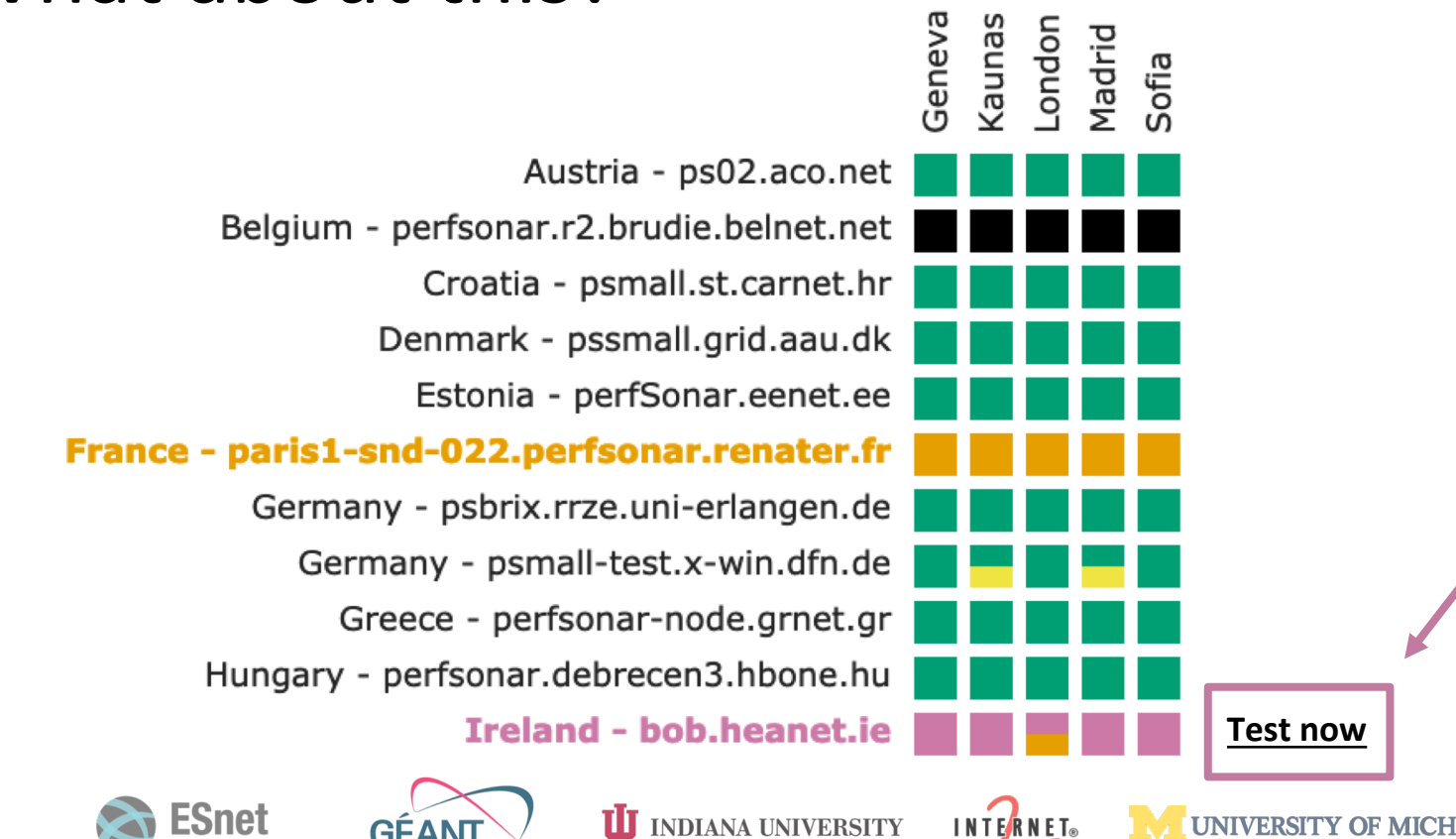

December 10th 2019

©2019 - https://www.perfsonar.net

#### Launch a new test

From mesh specs

ESnet

- Choose MP from mesh
- Change test parameters
- Store results into mesh archive

GÉ

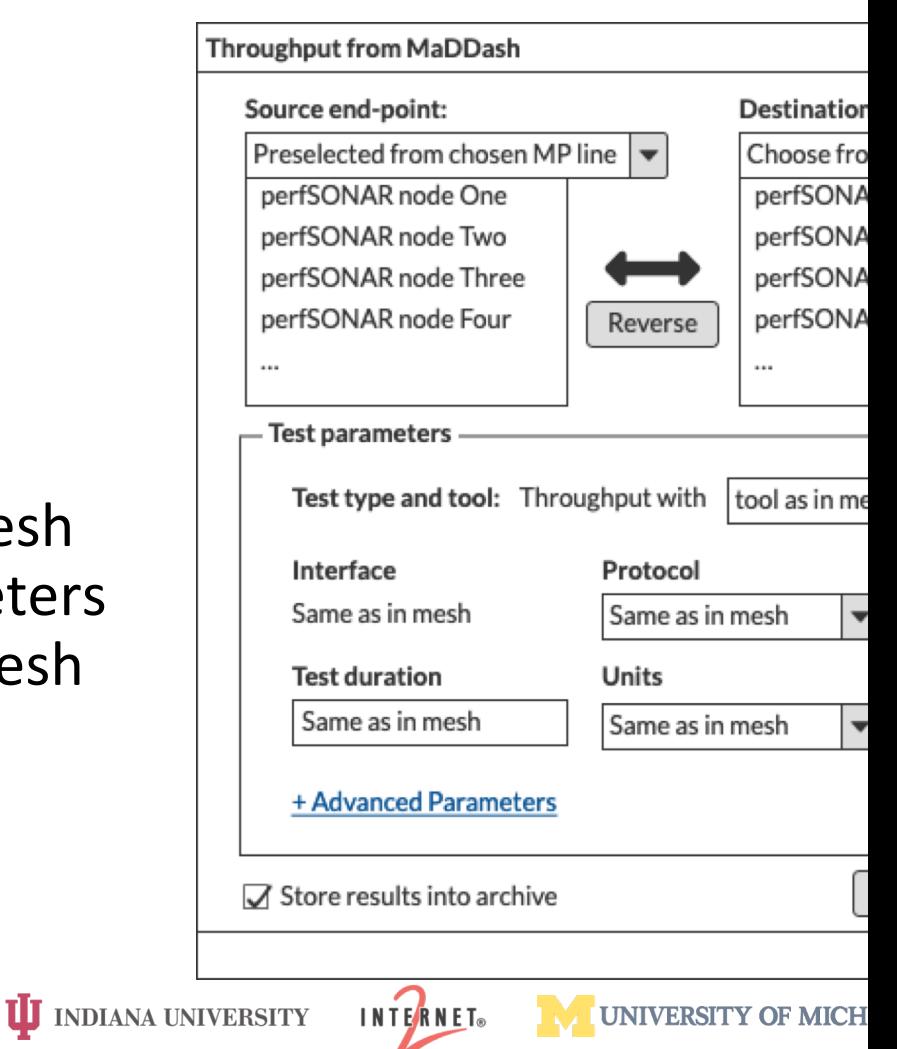

ĭ

### Performing the test

**Contacting pScheduler** 

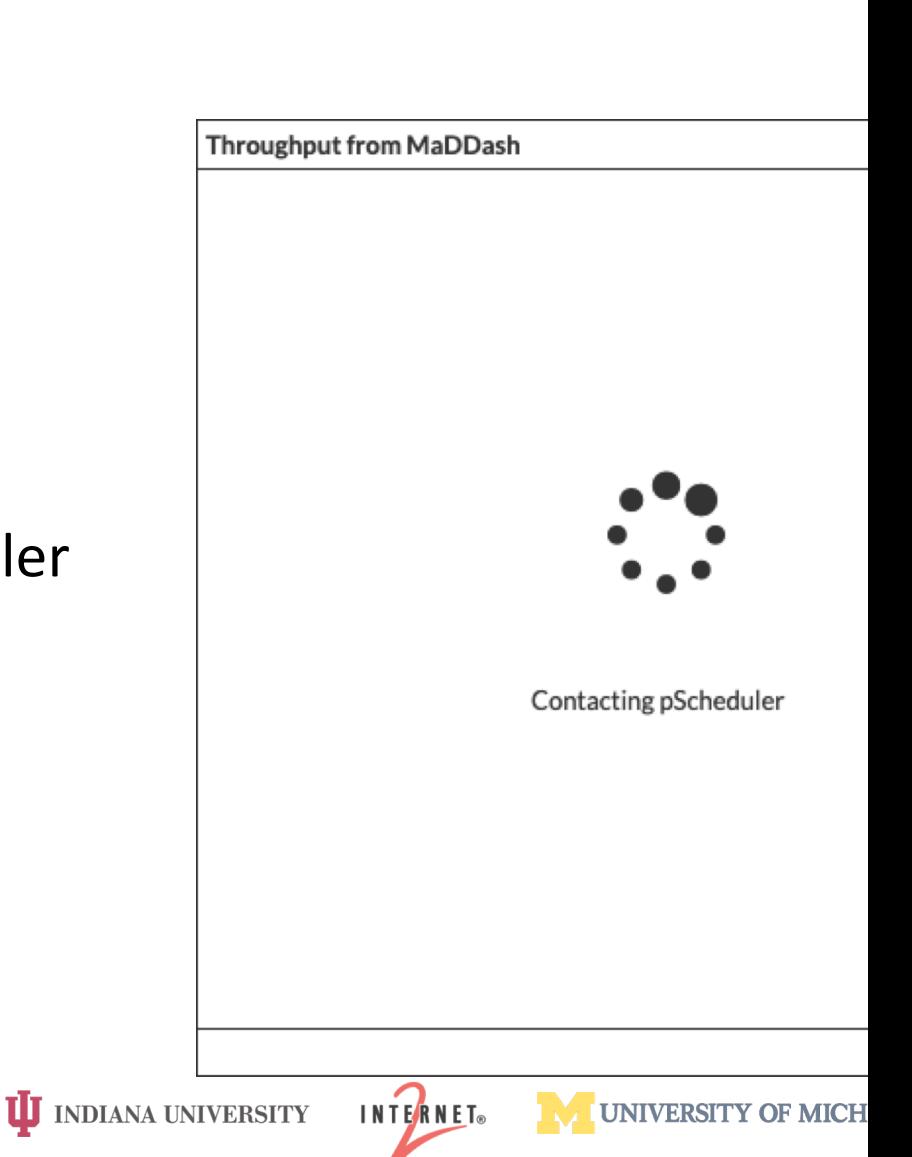

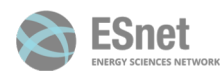

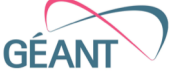

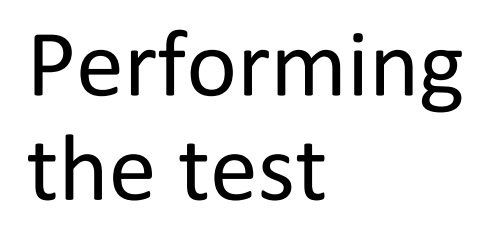

Trigger the test

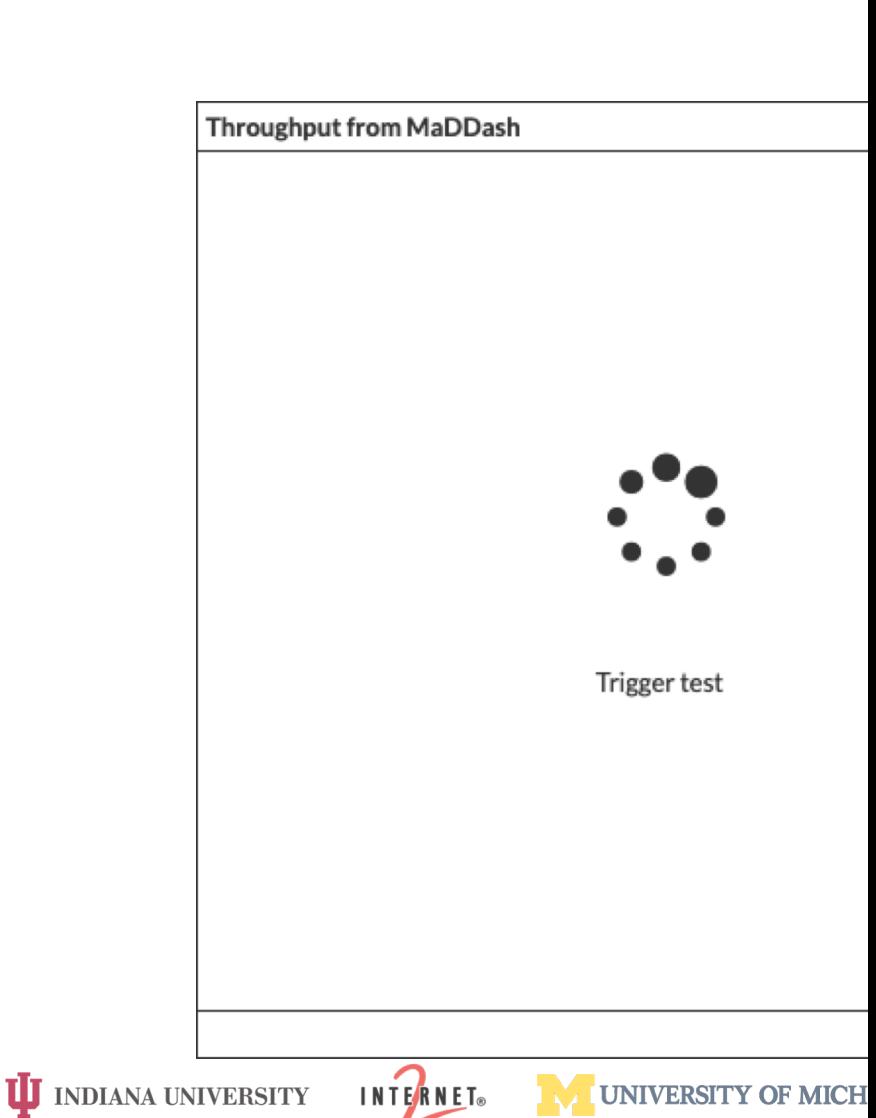

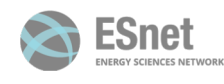

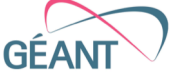

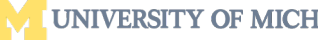

#### Performing the test

• Waiting for results

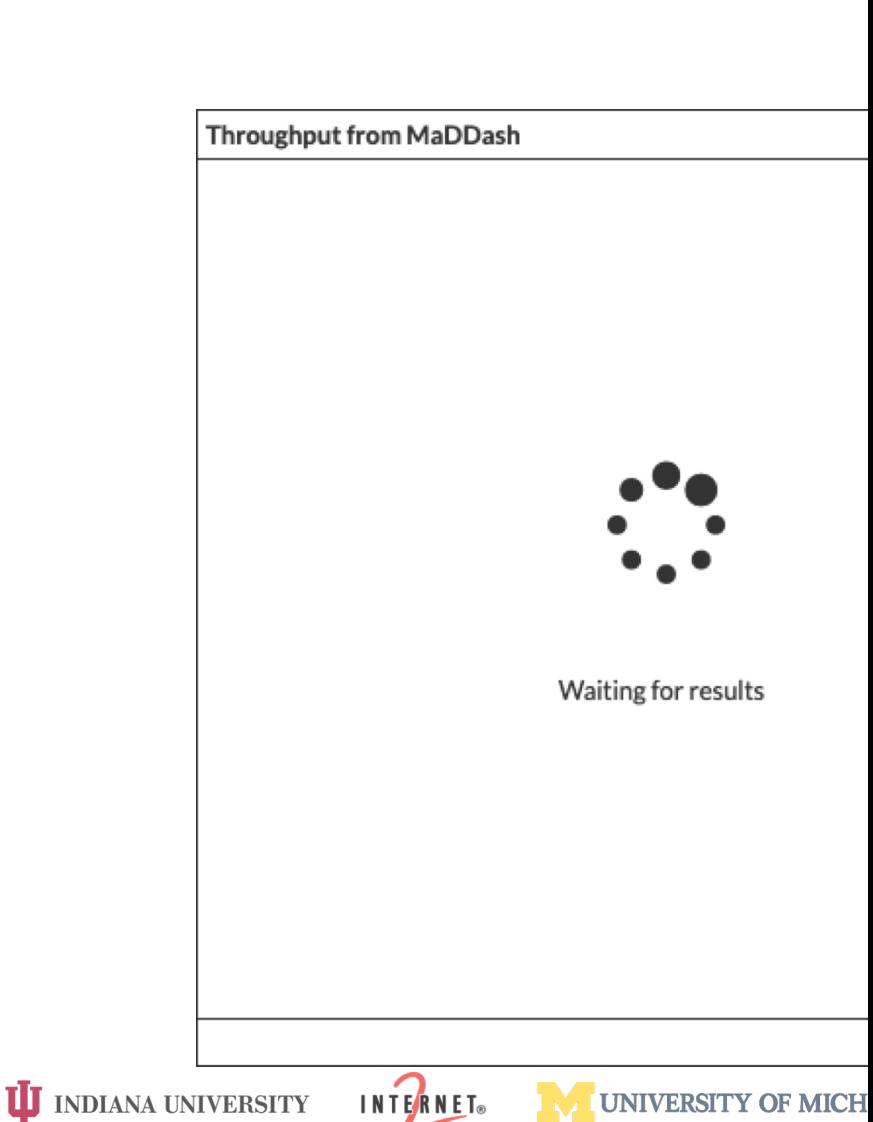

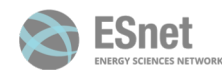

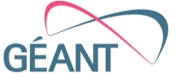

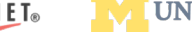

### Performing the test

Processing the results

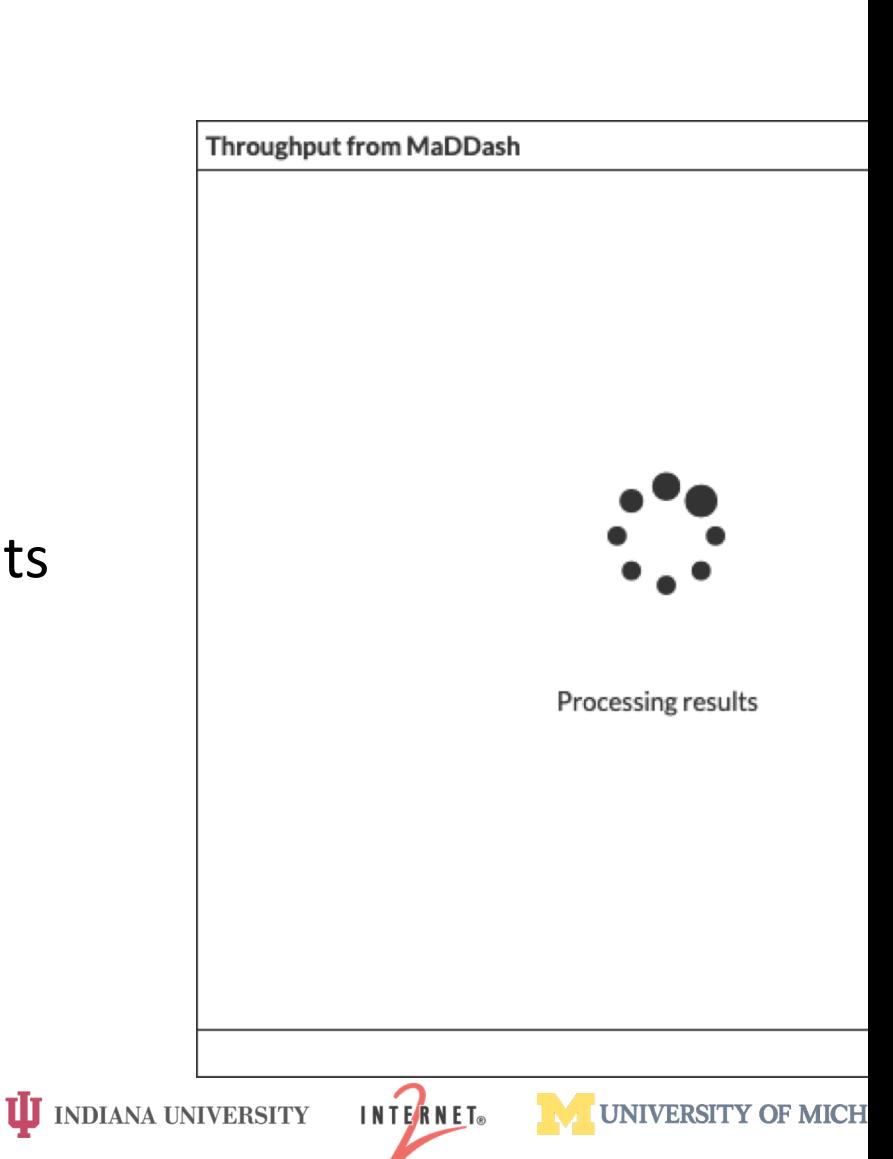

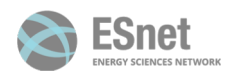

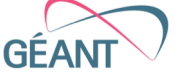

#### Displaying the results

- Same information as on the CLI:
	- Intervals
	- Summary

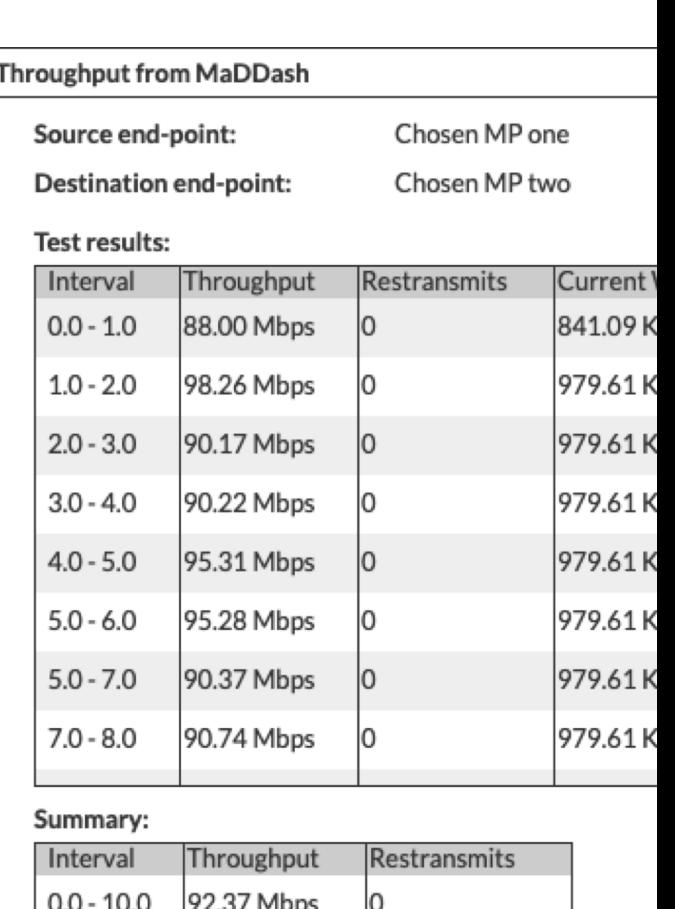

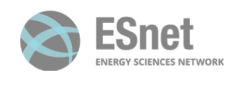

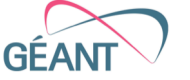

**II** INDIANA UNIVERSITY

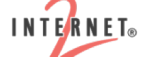

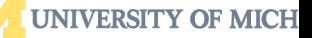

December 10th 2019 **COLOUTE:** COLOUTE://www.perfsonar.net

### Plotting the results

- Histogram of all intervals
- In a dedicated window or in Grafana … still up for discussion … and development!

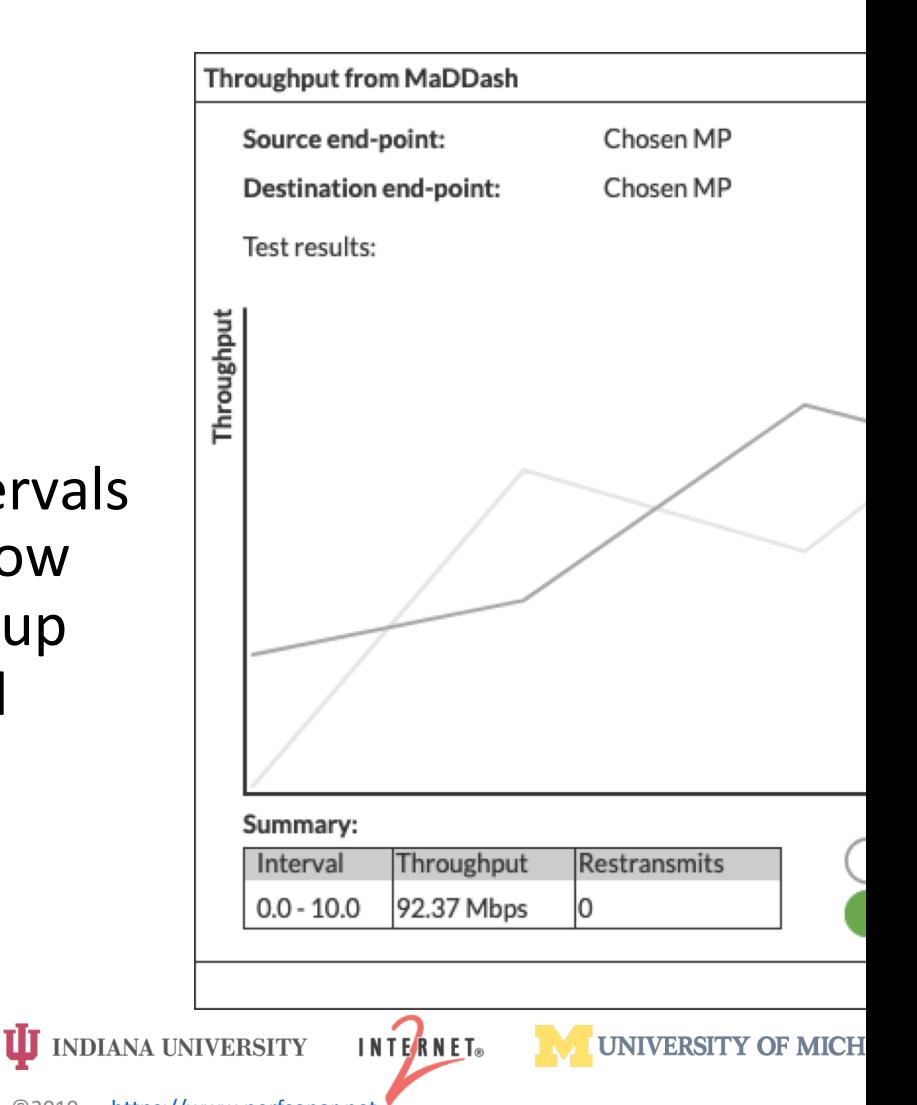

Esnet

#### Some options to visualise results

- Powerful and easy to use JS library: D3
- JS library already in use by pS toolkit: React
- Looking for balance between:
	- most flexible solution
	- least maintenance burden

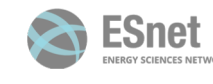

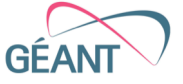

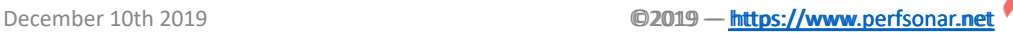

**UJ** INDIANA UNIVERSITY

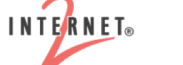

# **JAF** erfs-O-N

# Current status & looking forward

What have we done so far?

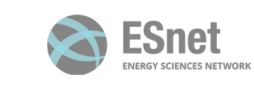

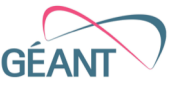

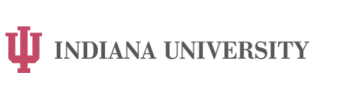

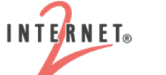

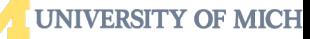

December 10th 2019 **COVID-10th 2018** C2019 — https://www.perfsonar.net

ЮE

#### Using Grafana

- Commonly used dashboard tool
- Great to compare metrics coming from different source
- Can we provide a data-source plugin for Grafana?
	- Esmond data-source
	- pScheduler data-source

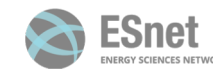

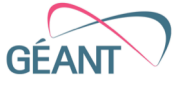

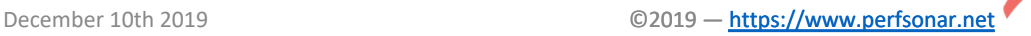

**UJ INDIANA UNIVERSITY** 

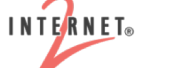

#### $p\epsilon$

#### Grafana with Esmond data-source

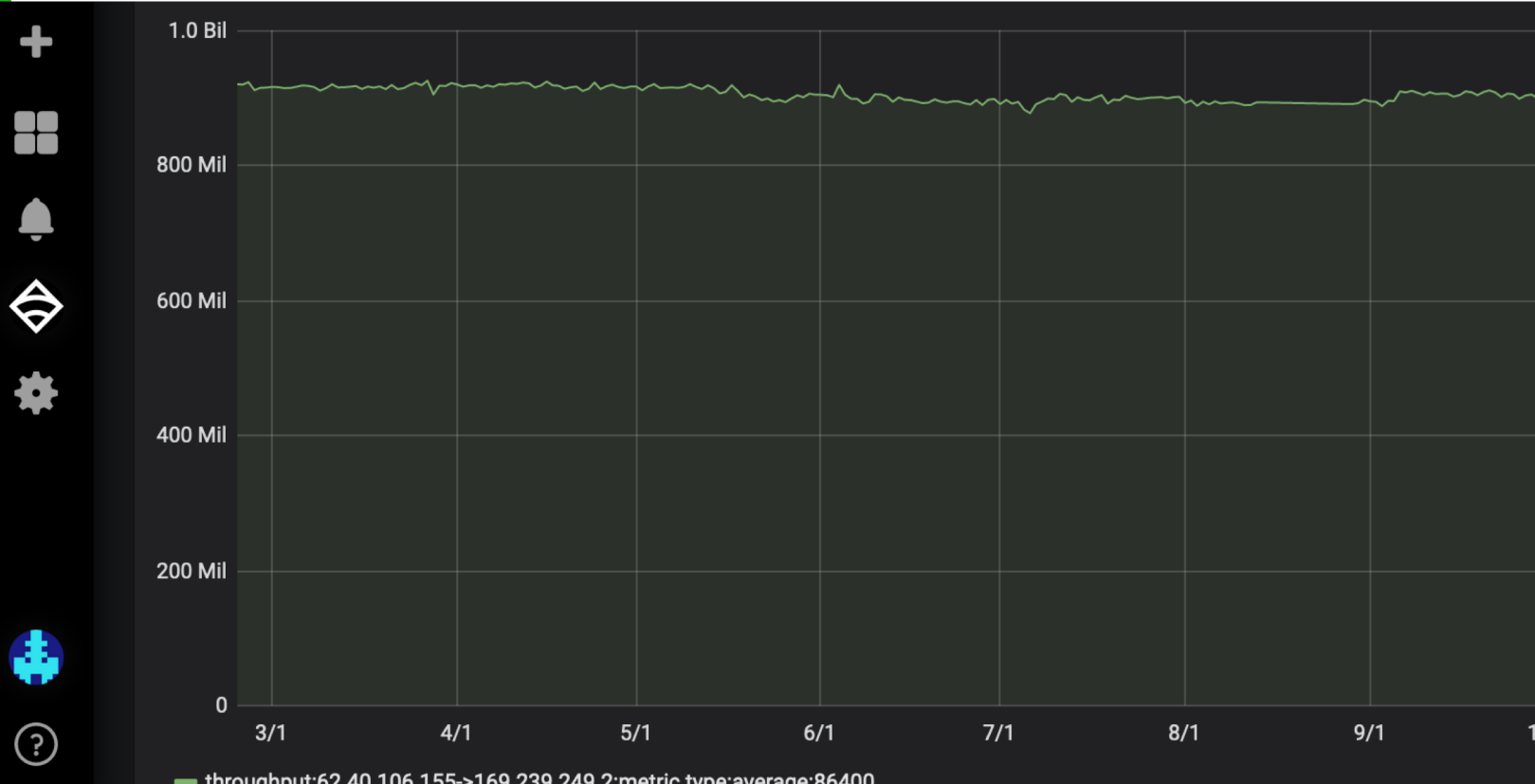

### Grafana with pScheduler data-source

pe

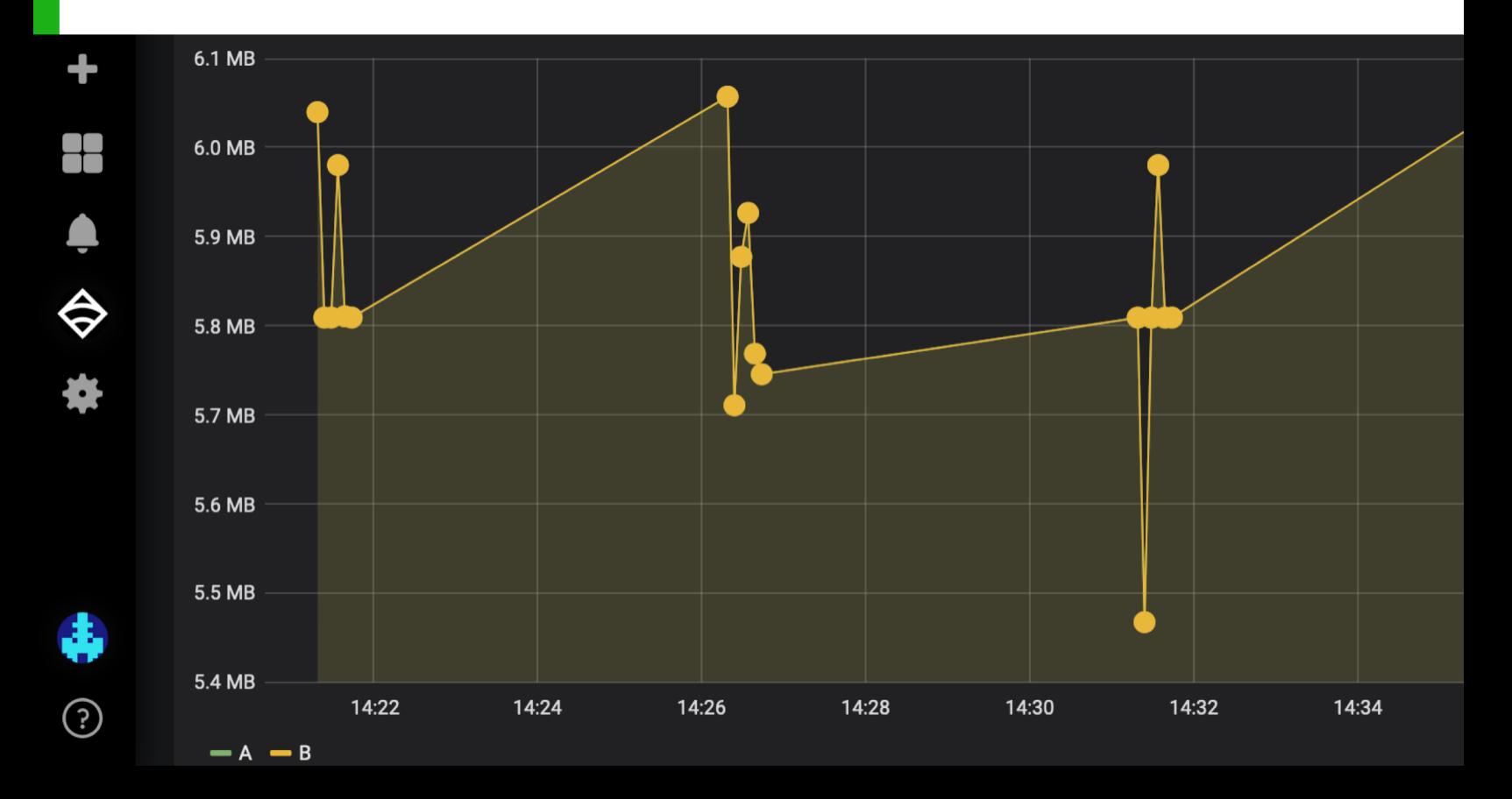

ЮЄ

#### What's on our roadmap

- MaDDash on-demand testing and visualisation
- Grafana histogram visualisation
	- Because a single measurement is a time series of intervals
- On the fly Grafana dashboard creation
	- On-demand tests can be numerous
- Selecting MP from Lookup Service information
	- Broader use case than the MaDDash one
	- Similar in usage to the defunct psUI

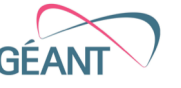

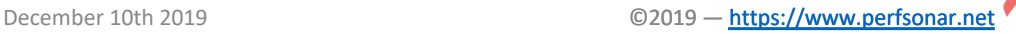

**UJ** INDIANA UNIVERSITY

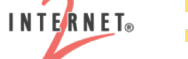

# F erts

## Thanks!

**UJ** INDIANA UNIVERSITY

TechEX 201

Antoine Delvaux - PSNC/GEANT - antoine.delvaux@man.poznan.

#### New Orleans, LA, USA - December 10<sup>th</sup> 201

**INTERNET**®

© GÉANT Association on behalf of the GN4 Phase 3 project (GN4-3). The research leading to these results has received funding from the European Union's Horizon 2020 research and innovation programme under Grant Agreement No. 856726 (GN4-3).

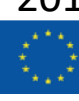

**UNIVERSITY OF MICH** 

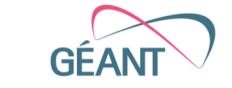

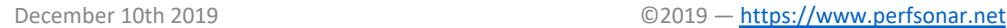

ESnet